## **Computer Applications Grades 9 -12**

Students will work with Microsoft Word, Excel, PowerPoint, or Access and have the opportunity to become MCAS certified (Microsoft Computer Applications Specialist). This is a valuable credential recognized worldwide and lets employers know you have reached a high level of computer literacy and proficiency. \*This course may be repeated for credit.

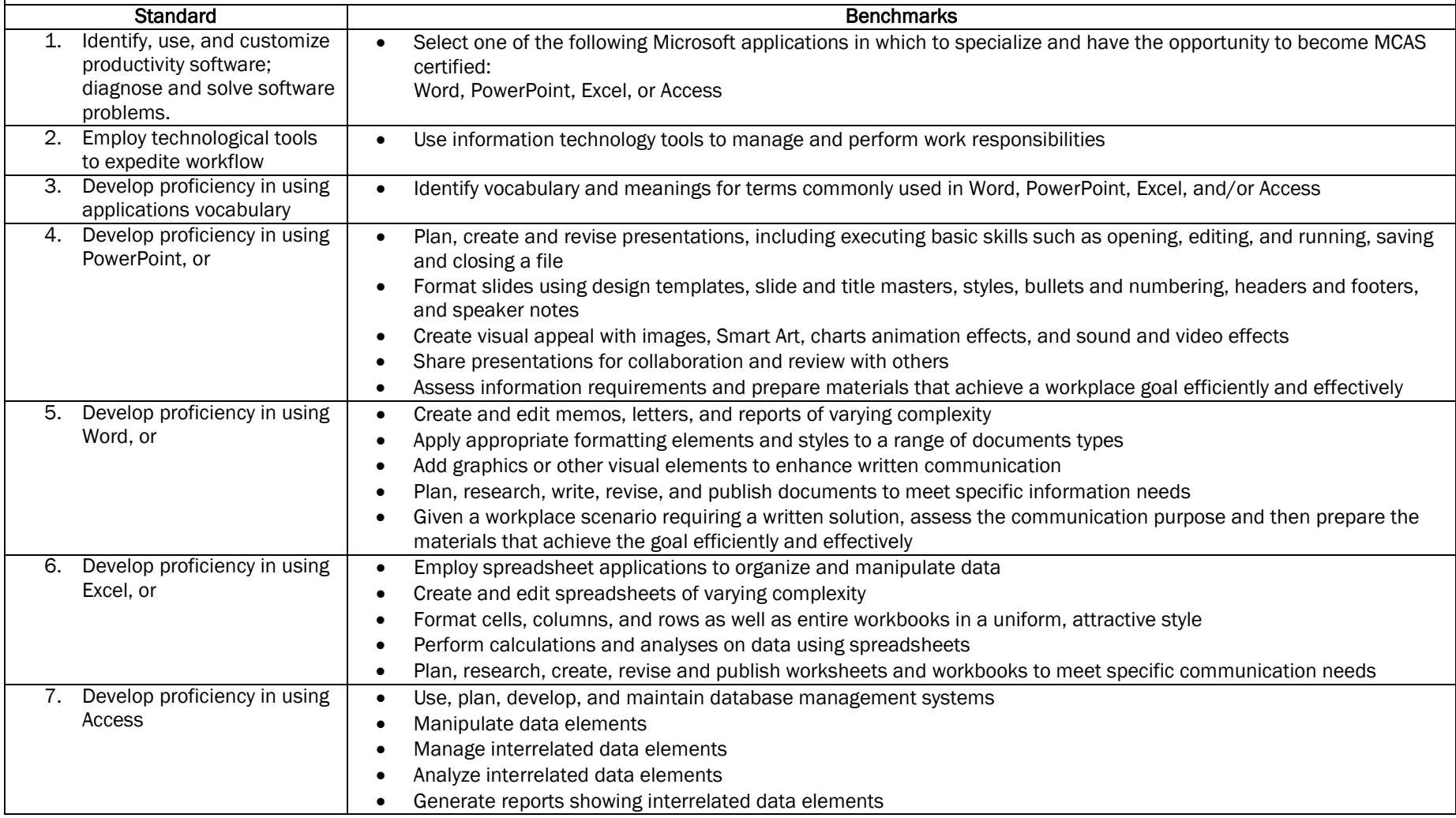